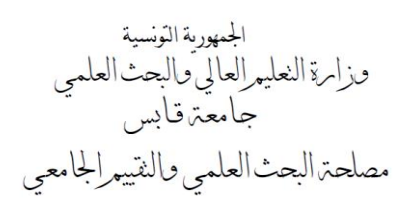

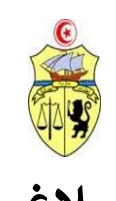

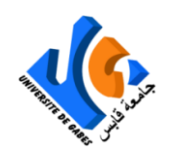

## **بـــــالغ شح لمنح التداول حول فتح باب الت <sup>ر</sup> لسنة 2023**

֧֖֖֖֖֧֖֧֧ׅ֧֧֧ׅ֧ׅ֧ׅ֧ׅ֚֚֚֚֚֚֚֚֚֚֚֚֚֚֚֚֚֚֝֝֝֓֜֓֓֝֬֝֓֜֓֡֬֓֜֓֜֓֜֓֬ تفتح جامعة قابس باب الترشّح لمنح التداول لسنة 2023 لفائدة طلبة الدكتورا المسجّلين **بالسنوات الثلاث الأولى** بإحدى المؤسسات الجامعية الراجعة بالنظر لجامعة قابس والراغبين في الحصول على منح تداول للقيام بتربّص ببلدان الاتحاد الأوروبي أو كندا بعنوان سنة ي ن .<br>2023 وتعلن أنّ قبول ملفّات الترشّح يكون بداية <mark>من تاريخ صدور هذا الإعلان إلى غاية يوم الثلاثاء 31 **جانفي <u>2023.</u>**</mark> **ي** 

- **شح رشوط الت <sup>ر</sup> :**
- <sub>1. </sub> تسند منح التداول إلى الم<mark>تفوّقين والمتميّزين من الطلبة التونسيين المسجّلين بالسنوات الثلاث الأولى بمرحلة الدكتورا،</mark>
	- .<br>2. تسند هذه المنح ثلاث مرّات على أقصى تقدير بمدّة أقصاها ستة أشهر طوال مرحلة الدكتورا،
		- .3 يجب أن يكون الطالب مسجال بإحدى المؤسسات الجامعية الراجعة بالنظر لجامعة قابس،
			- 4. عدم التمتّع بمنحة أخرى وعدم ممارسة أي نشاط مهني بمقابل مالي خلال فترة التربّص،
	- .5 .<br>تصرف المنحة حسب المدّة الفعلية المقضّاة في الخارج، ويتمّ خلال هذه الفترة إيقاف صرف المنحة الوطنية بتونس، ي ن
	- <sub>6. أ</sub>ن تكون بداية فترة التربّص بداية من 01 أفريل 2023 و آخر تاريخ لانطلاق التربصات بداية من 01 أكتوبر 2023،
- .7 يجب أن يكون التربص موضوع اتفاقية بين الطرفين: اتفاقية إشراف مزدوج سارية المفعول أو اتفاقية استقبال مع برنامج التربّص مبرمة بين الطرفين.
	- **الوثائق المطلوبة ح ّ** للتر<u>شّح:</u>
- <sub>1.</sub> مطبوعة المنحة معمّرة وممضاة (من طرف مدير المؤسسة والمشرف على الأطروحة ورئيس هيكل البحث) ومحمّلة بعد التسجيل وجوبا عن طريق **موقع الواب لإلدارة العامة للشؤون الطالبية : [tn.rnu.best.www](http://www.best.rnu.tn/)**
	- <sub>2.</sub> نسخة من شهادة الترسيم بالسنة الجامعية 2022-2023،
		- .3 نسخة من بطاقة التعريف الوطنية،
	- ء.<br>4. نسخة من الصفحة الأولى لجواز السفر(مع الحرص أن تغطّي مدّة صلوحية الجواز فترة التربص)،
		- .5 شهادة دعم ممضاة من قبل األستاذ المؤطر،
		- <sub>6. </sub> دعوة من المؤسسة الأجنبية تنصّ على فترة التربص(تاريخ بداية ونهاية التربص)،
- <sub>7.</sub> برنامج مفصّل للنشاط المزمع القيام به خلال التربّص ممضى من طرف المشرف على هيكل البحث والمؤسسة المستضيفة ر، ّ والمؤط
	- <sub>8. ا</sub>لالتزام الخاص بمنح التداول بعد تعميره والتعريف بالإمضاء (يسحب من موقع واب الإدارة العامة للشؤون الطالبية )،
- و. التزام يسحب من موقع واب جامعة قابس يلزم المنتفع بمنحة التداول بالتنصيص على تسمية "جامعة قابس" في كلّ المقالات ي ن والمنشورات والمداخلات والمنتجات العلمية المنتجة في إطار التربّص إضافة إلى إعداد تقرير في إطار التربّص ممضى من طرف ي ن ي ن رئيس الهيكل المستضيف بالخارج والمشرف على الأطروحة،
- 10. اتفاقية تربّص بحث (Convention de stage de recherche) تسحب من موقع واب جامعة قابس ممضاة من جميع الأطراف (ماعدا الطلبة المسجلين في إطار الإشراف المزدوج)، ي ن
	- 11. بالنسبة للطلبة المسجلين في إطار الإشراف المزدوج نسخة من اتفاقية الإشراف المزدوج ممضاة من جميع الأطراف، ي ن
		- 12. نسخة من تقرير التربّص وكلّ إنتاج علمي بالنسبة للطلبة الذين تمتّعوا سابقا بمنحة تداول،
			- 13. شهادة في عدم الانخراط بالصندوق الوطني للتقاعد والحيطة الاجتماعية، ن
				- 14. شهادة في عدم الانخراط بالصندوق الوطني للضمان الاجتماعي. ن

#### **ح ّ** \* إضافة إلى توفير الوثائق المطلوبة والمذكورة، يقع الترشّح وجوبا عن طريق تعمير المطلب الخاص بجامعة قابس والمتوفّر **ّ وجوبا عن طريق تعم ت المطلب الخاص بجامعة قابس والمتوف عىل موقع واب الجامعة: [tn.rnu.univgb.www](http://www.univgb.rnu.tn/)**

**امات الطالب ر الت :**

- <sub>1. .</sub> في حالة إلغاء تربّص البحث بالخارج، على الطالب إعلام الجامعة في الإبّان وذلك عبر تقديم <mark>مطلب إلغاء المنحة (</mark>عبر تعمير ي ن ن أنموذج لمطلب إلغاء المنحة الموجود على موقع واب الجامعة)،
- <sub>2.</sub> في حالة تغيير بلد التربّص، يجب على الطالب إعادة التسجيل عبر موقع الواب للإدارة العامة للشؤون الطالبية : ن سبب سبب سبب سبب<br>[www.best.rnu.tn](http://www.best.rnu.tn/) ومدّ الجامعة بمطبوعة المنحة محيّنة،
- <sub>3. </sub> يتعيّن على كلّ منتفع بمنحة تداول تقديم تقرير مفصّل ممضى من الأستاذين المؤطّرين (التونسي والأجنبي) عن فترة تربّصه ن ب<br>بالخارج ومدى تقدّم بحوثه مرفقا بنسخة من جواز سفره (طابع الدّخول والخروج من التراب التونسي) إلى جامعة قابس (مصلحة البحث العلمي) حال نهاية تربّصه (**ضرورة تحميل أنموذج التقرير التربّصّ بالخارج من موقع<sup>ً</sup> واب جامعة قابس** .)**www.univgb.rnu.tn**
- <sub>4. في</sub> صورة إخلال الطالب بالتزامه (عدم قضاء الفترة كاملة أو عدم تقديم تقرير) سيقع اتخّاذ الإجراءات القانونية في استرجاع ي ن ن المنحة منه.

#### **مالحظات هامة:**

- − ال تقع دراسة أي مطلب لم يقم صاحبه بالتسجيل عن طريق المنظومة [tn.rnu.best.www](http://www.best.rnu.tn/)
- − لا تقع دراسة أي مطلب لم يقم صاحبه بتعمير مطلب المنحة الخاصة بجامعة قابس عن طريق **موقع واب جامعة قابس : [www.univgb.rnu.tn](http://www.univgb.rnu.tn/)**
	- − الطلبة المتحصّلون على منحة تداول هم غير معنيون بالإعفاء من ا**لطابع الجبائي على السفر**. **ي**
	- بداية فترة التربّص تكون خلال 01 أفريل 2023 و آخر تاريخ لانطلاق التربصات بتاريخ 01 أكتوبر 2023،
- − ن يتع ي عىل الطالب المتحصل عىل منحة تداول صال بجامعة قابس ) ّ **يم** االت **( مصلحة البحث العل** م ֦֧֦֡ لتسلم الوثائق الخاصة نبالمنحة مصحوبا بشهادة تأمين على السفر خلال فترة التربّص،
- − إسنادهم تذكرة سفر ّ الذين تم بالنسبة للطلبة الممنوح ي ل الجامعة بعملية االقتناء ) ّ تتكف **وال عملية االقتناء ّ تتم النهائ ّ إال** ن **ي**  <mark>بع</mark>د تقديم الطالب المعني لنسخة من التأشيرة وتأكيده لتاريـخ موعد السفر إلى المصلحة المعنية بالجامعة).
- − با ّ تجن إللغاء المنحة أو ل ّ تعط رصفها، ير ج ام احت اآلجال واتخاذ االحتياطات الالزمة <sup>ك</sup> <sup>ر</sup> لت ر الوقت الكاف للحصول عىل التأش تة ي ن وإعداد إجراءات السفر

# تأجيل تاريخ بداية الترتص بالخارج

- لا يمكن تأجيل تاريخ التربّص إلاّ للضرورة المؤكدة ّ نرصورة المؤك لل ّ ّص إال ب ر ال يمكن تأجيل تاري خ الت **ة واحدة ّ** ي **مر فقط** الغرض مصحوبا بجميع يب ف من خالل تقديم مطلب كتا ن **ّ**الوثائق المؤيدة للتأجيل وذلك **في أجل لا يقلّ عن 30 يوما من موعد السفر** إلى بلد التربّص، **ي** 
	- ة ّ مطلب تأجيل لمد ّ ال يقبل أي **عن الشهر ّ تقل** ،
- لا يمكن للطالب مباشرة تربّصه قبل حصوله على الموافقة على مطلب التأجيل وعلى شهادة المنحة المحيّنة من طرف الجامعة،
- **. في حالة مباشرة الطالب لتربّصه بعد التاريخ المنصوص عليه بشهادة المنحة فإنّه يقع <mark>خصم جزء من المنحة</mark> التي تصرف** ابتداء من تاريخ مباشرة التربّص وفي حدود المدّة المتبقّية **ّ ة المتبق ّ ي حدود المد وف** .

نعذّر القيام بالتربّص بالخارج

.<br>نّ رالسفر يجب على الطالب المعني إعلام الجامعة في أجل لا يتجاوز الشهر من تاريخ بداية التربّص (حسب التاريخ ي ن ي ي حالة تعذ ف ن مة من طرف الجامعة( ي صحيح المعدوض عليه ضمن شهادة المنحة المسلّمة من طرف الجامعة) <mark>مع ضرورة تقديم مطلب (موجّه إلى وزير التعليم العالي</mark><br>المنصوص عليه ضمن شهادة المنحة المسلّمة من طرف الجامعة) <mark>مع ضرورة تقديم مطلب (موجّه إلى وزير التعليم العالي</mark> ل المستقيمة المستقيمة المستقيمة المستقيمة المستقيمة المستقيمة المستقيمة المستقيمة المستقيمة المستقيمة المستقيم<br>والبحث العلمي عن طريق رئيس الجامعة) حول عدم السفر للخارج وعدم التمتّع بالمنحة للقيام بتريص بالخارج (مع ذكر الأسباب**).** 

#### **طريقة ضف المنح :**

- − يتعين على الطالب أن يكون <mark>صاحب حساب بنكي شخصي</mark> : يمكن فتحه إثر وصوله إلى بلد التريص أو قبل مغادرة البلاد التونسية **،**
- ابالنسبة إلى بلدان الاتحاد الأوربي ما عدا بلجيكا وألمانيا، يجب على الطالب تعمير ملف صرف المنحة " Dossier de Paiement" من خلال التسجيل بالمنظومة www.best.rnu.tn ثمّ إرساله إلى البعثة الجامعية والتربوية بباريس،
	- − بالنسبة إلى بلجيكيا وألمانيا، يتعيّن على الطالب الاتصال مباشرة بالسفارتين التونسيتين لهذين البلدين، ن ن
- − بالنسبة إىل كندا ف ه ّ إن يقع ا بعد استخراجها ّ صة للغرض يدوي ّ تعم ت المطبوعة المخص org.mutan.www إرسالها ثم إىل ّ البعثة الجامعية بمونريال.

#### **العناوين و الروابط:**

#### **3 -Mission Universitaire et Educative de Tunisie à Paris**

- − Adresse : 9 Rue Montéral 75012 Paris
- − Tél : (0033) 145227380
- − E-Mail : *muet.paris*@gmail.com

#### **0**- **Mission Universitaire et Educative de Tunisie à Montréal**

- − Adresse : 1255, rue Robert Bourassa, bureau 60, Montréal (Québec) H3B 3V9 Canada
- − Tél : (514) 284-9249 / 9662
- − E-Mail : courriel@mutan.org

### **1- Ambassade de Tunisie en Allemagne :**

- − Adresse : Lindenallee 16-14050 Berlin- Allemagne
- − Tél : (+49) 30 364 10 70
- − Fax : (+49) 30 308 206 83
- − E-Mail : [at.berlin@tunesien.tn](mailto:at.berlin@tunesien.tn) // at.berlin@diplomatie.gov.tn

#### **4- Ambassade de Tunisie en Belgique :**

- − Adresse : 278, Avenue de Tervuren 1150 Bruxelles- Belgique
- − Tél : (+32) 2 771 73 95
- − Fax : (+32) 2 771 94 33
- − E-Mail : [amb.detunisie@brutele.be](mailto:amb.detunisie@brutele.be) // at.belgique@diplomatie.gov.tn

- لمزيد الاستفسار يمكنكم الاتصال بـ : "**مصلحة البحث العلمي والتقييم الجامعي**" بجامعة قابس على أرقام الهاتف التالية : 966 75.396 / 75 396 955

\_\_\_ ترسل المطالب عن طريق المؤسسة المسجّل بها الطالب أو مباشرة إلى رئاسة الجامعة ويعتمد ختم مكتب الضبط **إلثبات احترام اآلجال. ّي - ال ملف منقوص من الوثائق المطلوبة تقع دراسة أ**